# Coral

# Wireless Add-on datasheet

Version 1.0

#### **Features**

- Murata LBEE5HY1MW module
  - o Wi-Fi
    - 802.11 a/b/g/n/ac
    - 2.4 GHz and 5 GHz
  - o Bluetooth 5.0
- On-board antenna
- Alternative antenna connector (U.FL coaxial)
- Cutouts for main board GPIO header pins
- Exposed JTAG pins for debugging main board
- Requires Coral Dev Board Micro (sold separately)

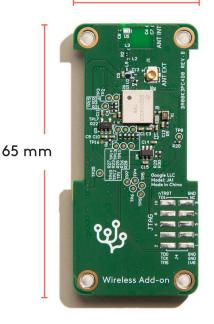

30 mm

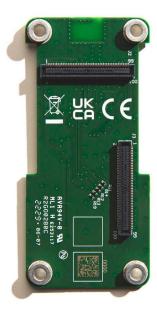

#### Description

The Coral Wireless Add-on board provides wireless connectivity for the Coral Dev Board Micro. It snaps onto the Dev Board Micro with two high-density connectors.

### Ordering information

| Part number   | Description           |
|---------------|-----------------------|
| G650-07974-01 | Coral Wireless Add-on |

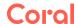

#### 1 Mechanical dimensions

Table 1. Physical specifications

| Measurement | Wireless Add-on only | Total with Dev Board Micro |
|-------------|----------------------|----------------------------|
| Size        | 65.0 × 30.0 × 6.1 mm | 65.0 x 30.0 x 11.7 mm      |
| Weight      | 7.6 g                | 18.0 g                     |

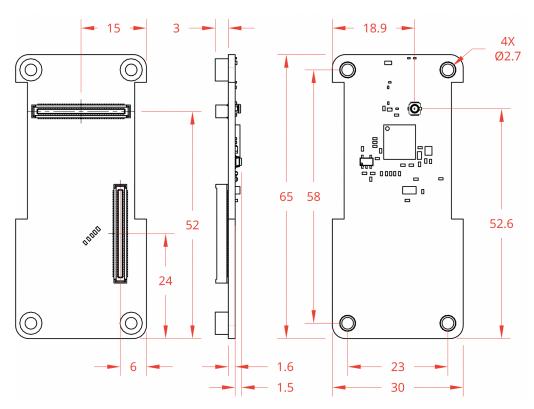

Figure 1. Wireless Add-on board dimensions

## 2 Recommended operating conditions

Table 2. Board operating conditions

| Parameter                  | Min    | Typical | Max     |
|----------------------------|--------|---------|---------|
| Board supply voltage (VDD) | 3.2 V  | 3.3 V   | 4.2 V * |
| Operating temperature      | 0 ℃    | _       | 50 °C   |
| Storage temperature        | -30 °C | -       | 85 °C   |

<sup>\*</sup> The max voltage is for the wireless module only. The VDD rail from the Dev Board Micro cannot deliver more than 3.6 V.

Caution: The board can become hot during operation. When using a case, the board might require additional cooling to maintain proper operating temperatures. You must validate safe operation before you deploy.

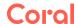

# 3 Design files

Table 3. Add-on board design files

| Files                                 | Description                                         |
|---------------------------------------|-----------------------------------------------------|
| Dev Board Micro and add-on schematics | Electrical schematic for the main board and add-ons |
| Dev Board Micro and add-on models     | 3D model files for the main board and add-ons       |

#### 4 Document revisions

**Table 4.** History of changes to this document

| Version | Changes         |
|---------|-----------------|
| 1.0     | Initial release |